## **Illustration pour l'expression « Faire le Jacques »**

Image créée par l'outil d'intelligence artificielle Image creator de Microsoft Designer avec l'invite de texte « dessin, un homme a l'air stupide et se met un entonnoir sur la tête »

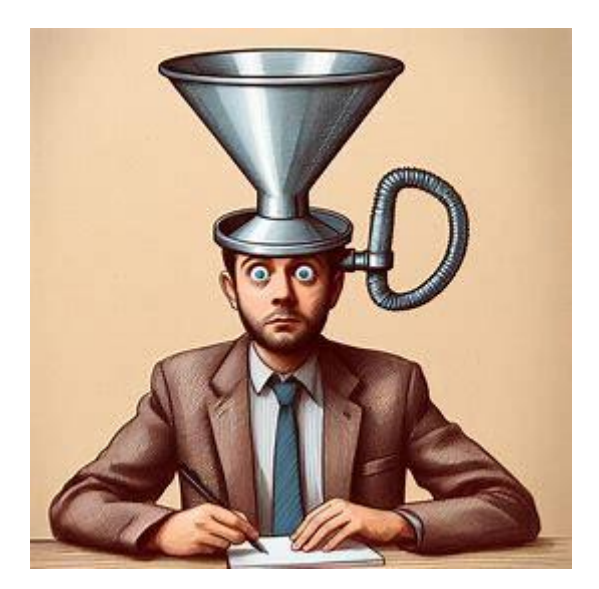

Nous avons modifié cette illustration pour éliminer la partie de l'entonnoir à droite et ajouter l'inscription « je suis stupide » sur le papier

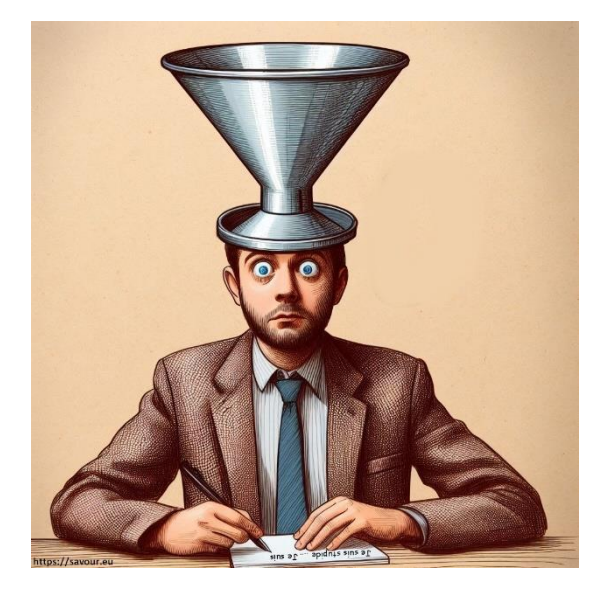